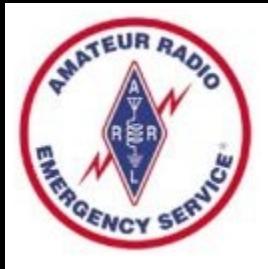

#### ARES Meeting Agenda - 3/15/23

- Welcome to Our Guests
- Weather Spotting Training Recap
- Code Red Notifications
- Training Documentation
- New Upcoming Events
- Airport Exercise
- Winlink News
- Infrastructure Activities
- Volunteer Opportunities
- Emergency Expo is July 20
- The ARFS Letter for March
- ARES Net Reminders

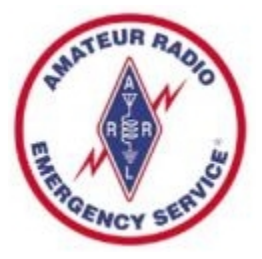

#### Welcome to our Guests

- Thanks for joining us tonight
- ARES Amateur Radio Emergency Service
- For those new to ARES, we do 3 major things:
	- Severe Weather Storm Spotting
	- Communications Support for Community Events
	- Emergency Communications for Served Agencies
- Major Tools that we utilize:
	- Ham Radios, typically VHF and/or HF gear, including Go-Kits
	- Winlink Express software for over-the-radio email messages
	- Internet Email and text messaging for inter-team communications
- Training  $-$  much more to ARES than holding a mic and talking

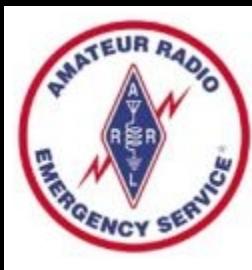

#### Weather Spotter Training - Recap

- Local Spotter Training was held last week at American Legion
- Any important takeaways worth discussing?

### Weather Spotter Training - Recap

- New Ways to Submit Spotter Reports
	- Send a Text Message
		- NWS Lincoln at 217-871-7806 (only during storms)
		- Save to your Contacts for on-the-go reports
	- Via the World Wide Web (Internet)
		- <https://inws.ncep.noaa.gov/report>
		- Enter Report Type, Details, Location, Review and Send
		- Nicely formatted to be compatible on cell phones
		- Gets location from Device, or enter Address or click on a Map
		- Bookmark in your favorite Browser for on-the-go reports

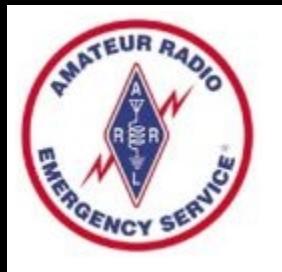

#### Code Red Notifications

- Storm spotting activations come via Code Red
- Sent to your phone and possibly email
- If you want to be added, email me the following:
	- Name
	- Mobile phone number (capable of getting messages)
	- Mobile phone provider name (AT&T, Verizon, etc)
	- Your best email address
- If you change your provider, need to resubmit

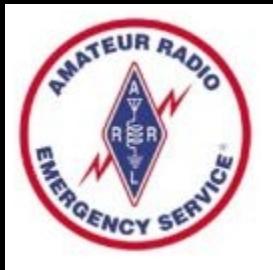

#### Weather Apps

- Would you like to hear from a speaker about the various Weather Apps available for cell phones and computers?
- Things like RadarScope, Radar Omega, Carrot, GRLevel 2/3, wXL23, and various websites
- If we have enough interest, I will try to get the presenter from the Severe Weather Seminar to speak to us as a group

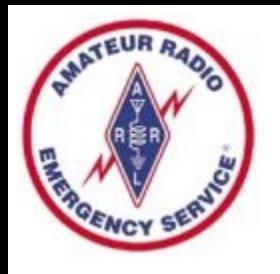

#### Training Documentation

- I received two Training Documentation forms after our February meeting
- Now up to 11 of 29 ARES members who have submitted their training record
- Still many more folks who have yet to submit their training record

*Eleven ARES Members at Spotter Training on 3/9 now have something to update in their records – Submit your other records at same time!*

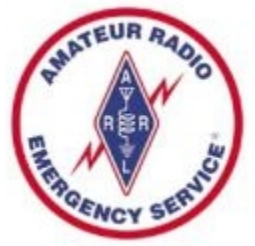

#### Training Resources

- Training Documentation Form
	- Also on our website on the "Training" Tab
	- https://www.peoriacountyares.org/wp-content/uploads/ 2023/01/Training-Documentation-Fillable-Form.pdf
- How to get a FEMA Student ID (SID)
	- Go to https://cdp.dhs.gov/femasid
- FEMA Training for IS 100, 200, 700, & 800
	- Go to [https://training.fema.gov](https://training.fema.gov/)
- More details in our 07-20-2022 Meeting slides

version of 03-15-2023 ARES Meeting 3-15-2023.opd/pdf – https://www.peoriacountyares.org/wp-content/ uploads/2022/07/ARES-Meeting-07-20-2022.pdf

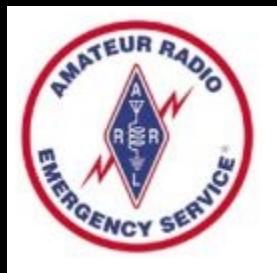

#### Upcoming New Events

- 1) Central Illinois Emergency Communications Summit - Saturday 03/25/2023
- 2) AUXCOMM Training in Central Illinois
- 3) Emergency Expo

# **Emergency Communications Summit**

- **Central Illinois Emergency Communications Summit**
- Saturday  $03/25/2023 12:30-5:00 \text{ PM}$ . No charge for this event.
- IEMA, 2200 South Dirksen Parkway, Springfield, II
- Sponsored by the ARRL Illinois Section
- Session A: The Big Picture: Federal, State and Local Amateur Radio Communications in Illinois: Where Do We Fit? What Do We Need? How Do I Fit?
- Session B: Making Digital Communications Work: How Amateur Radio Operators and Clubs Can Hone And Broaden Their Emergency Communication Skills
- This is all about meeting other operators throughout the state
- Future North and South sessions will be scheduled.
- version of 03-15-2023 ARES Meeting 3-15-2023.opd/pdf Page 10 Everyone interested in Emergency Communications is welcome!

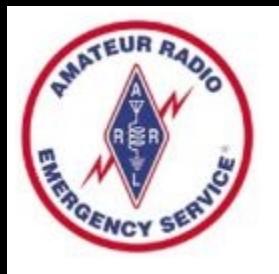

#### AUXCOMM Training

- AUXCOMM Training is coming to Central Illinois!
- Not yet scheduled possibly the May time-frame
- Bloomington, IL
- All-day on a Saturday and Sunday (two-days)
- Some hoops to jump through to get in this class
- Let Rich know ASAP if you are interested so we can investigate getting thru those hoops

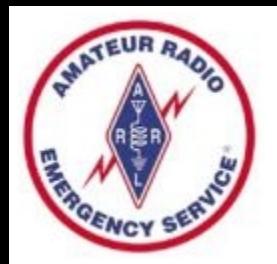

#### Emergency Expo

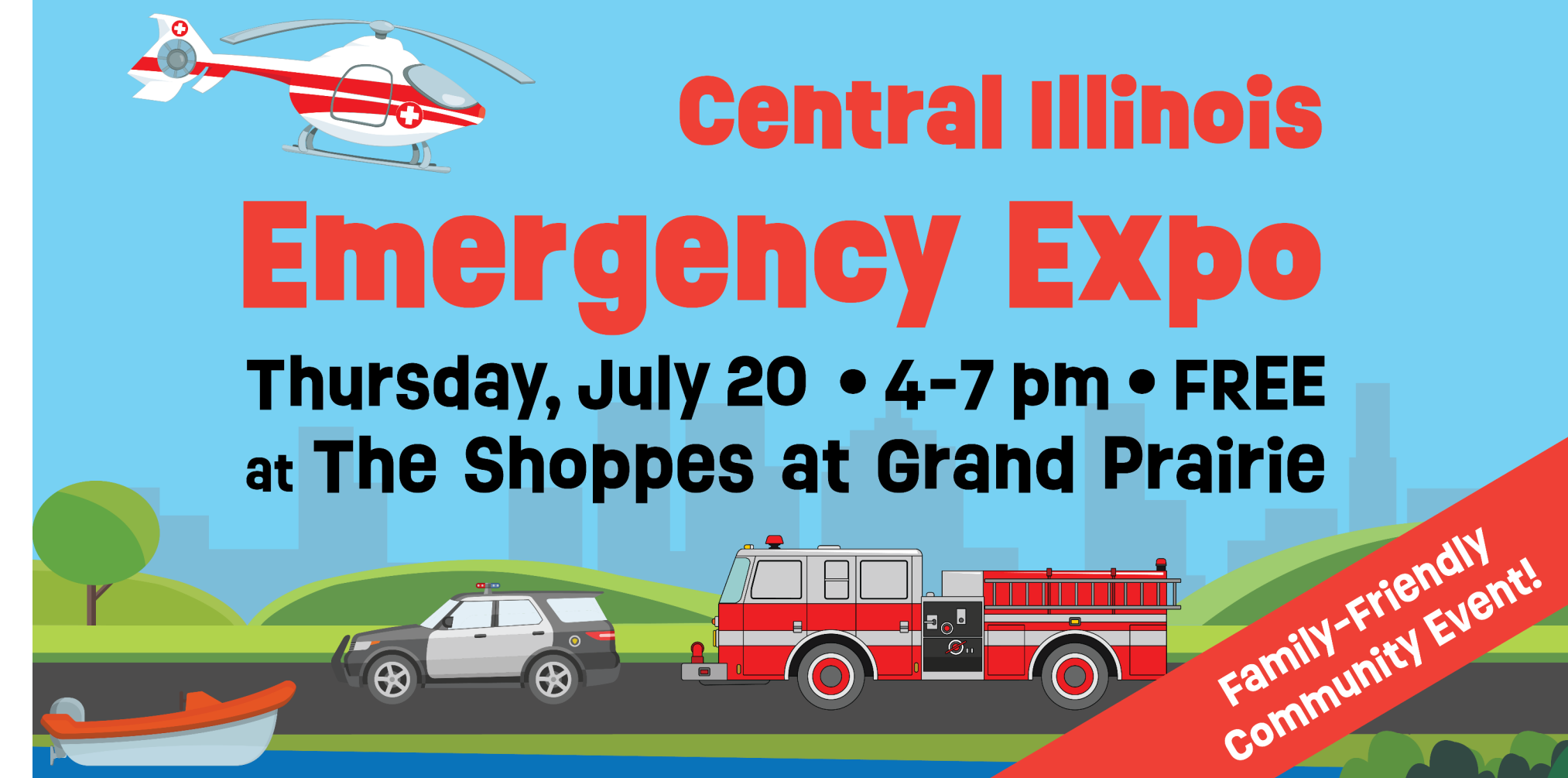

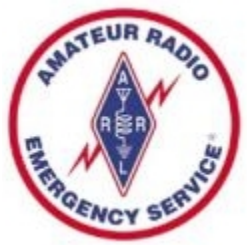

#### Airport Exercise

- Saturday, April 22, 2023
- Unsure what the scenario will be  $-$  a crash, a hostage situation, other? We need to be flexible ready to improvise
- I'm guessing the time of day will become known, may last much of the daylight hours
- If we are going to help with short range standby communications, we will need a minimum of two field stations and operators, possibly HT's or VHF go-kits (plus one antenna) with option of Winlink, and maybe a laptop plus a projector to help with the reunification process (admittedly this last part is a stretch)
- Who's up for participating that day?
- version of 03-15-2023 ARES Meeting 3-15-2023.opd/pdf Page 13 • We may need a planning session

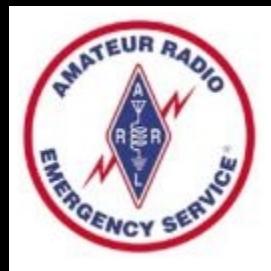

#### Airport Exercise Equipment List

- ON THE SCENE
- HT for voice to work with RC Personnel
- VHF GoBox with power supplies
- External Antenna/Stand and Feedline
- Winlink equipment-computer, cables, interface
- AT CANTEEN/OFF SCENE
- VHF GoBox with power supplies
- External Antenna/Stand and Feedline
- HT for backup and back channel voice
- Winlink equipment-computer, cables, interface
- PC Projector/VGA Cable and extension cord

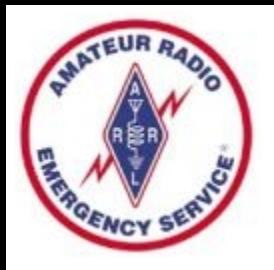

#### Winlink News

- "Password Recovery Email" Field
- Don't leave this field blank!
- Check this field when in the "Settings" screen
- Save yourself the need to contact Administrator if you forget your password
- Cannot use a Winlink address
- Your password will be sent to the recovery email when you hit the button

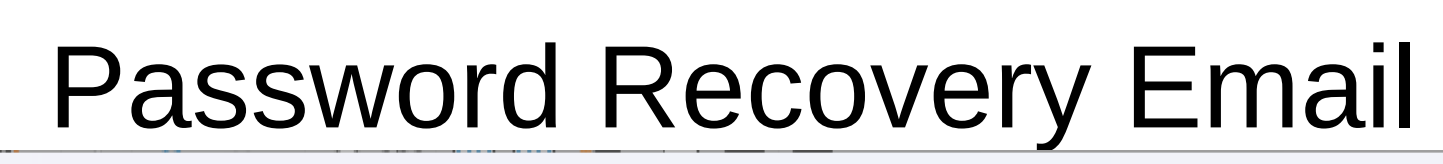

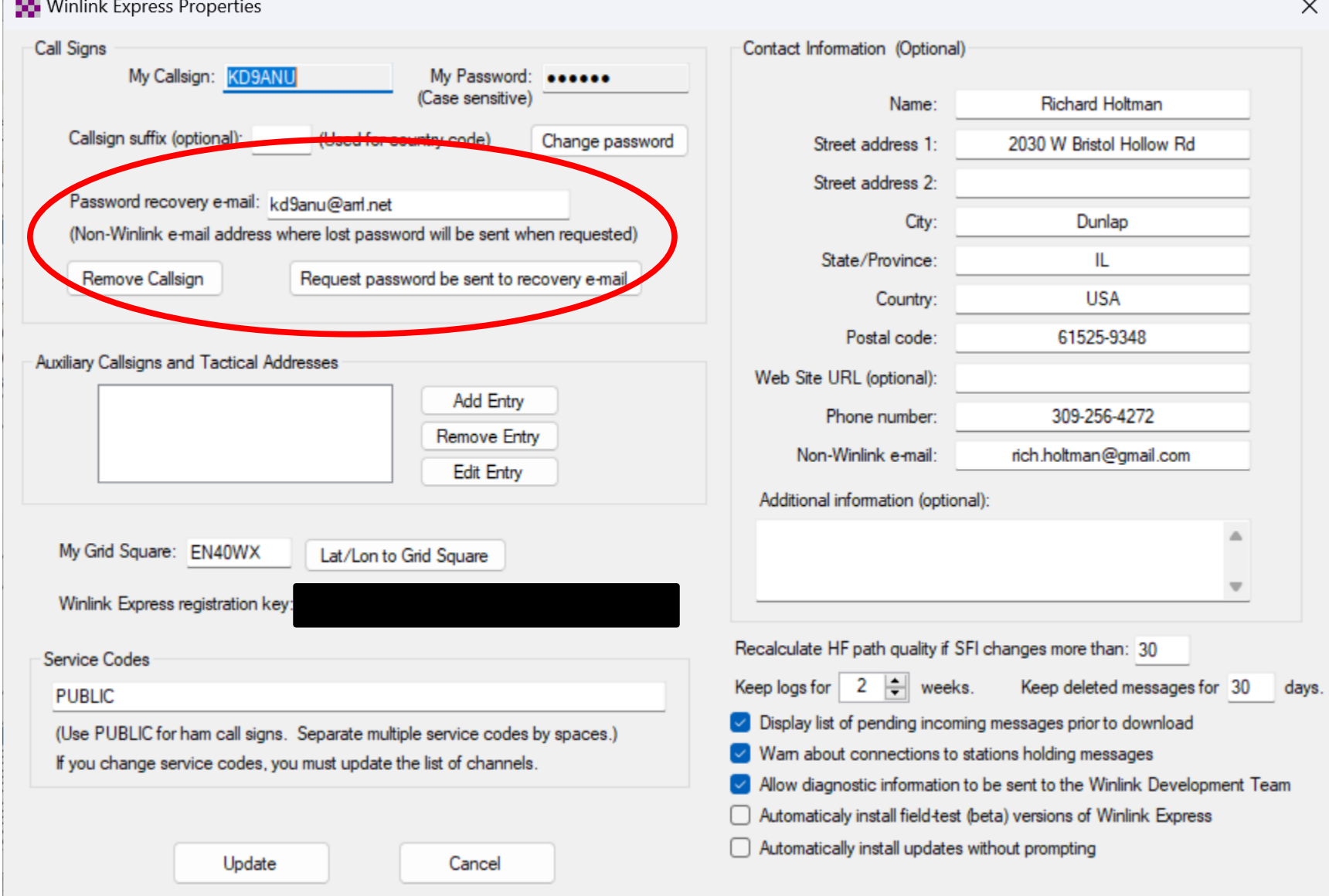

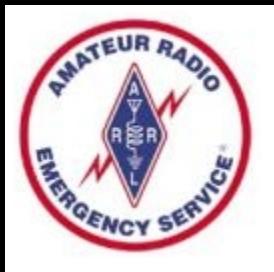

#### Infrastructure Activities

- VHF Station at the Bunker
	- Original Kenwood D710 has been repaired
- HF Station at the Bunker
	- Work on the End-Fed NVIS antenna High SWR
	- Next obtain computer and soundcard for HF Winlink
- Peoria Red Cross Radio Room
	- Computers have been reinstalled, connected to guest WiFi
	- Want to get the Kenwood TS-2000 to do VHF Winlink

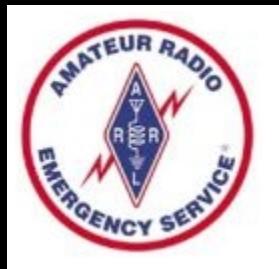

#### Volunteer Opportunities

- I don't want to hog all of the fun, & short on time
- Need some folks to step up to get systems going
- Tiny bit of this work can be done at your home
- Much will be done at the Bunker or Red Cross
- I will provide guidance and answer questions, help with installations

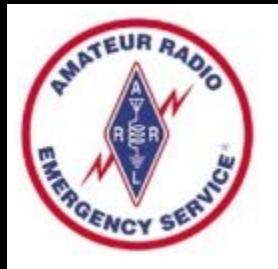

#### Volunteer Opportunities - List

- Reinstall the recently repaired D710 in place of the one at the Bunker
- Install the D710 from the Bunker in Go-Box to be a Winlink station in a briefcase. This will become a loaner VHF Voice Winlink Station.
- Yaesu FT-950 at Bunker Configure computer and fix antenna
- Bunker VHF station Configure Windows computer replacement
- Research how to get the Kenwood TS-2000 to do Winlink on VHF (and HF if the built-in TNC will work)
- Configure a future laptop (from K9XJT) to do Winlink on VHF for the loaner go-box
- Research what is needed to get the Yaesu FT-991A at the Red Cross to do Winlink (on HF and/or VHF)
- Investigate Logging software option for use at Bunker and Red Cross

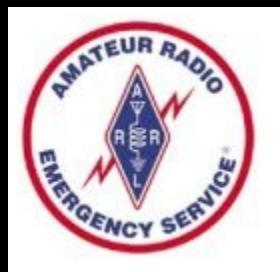

#### Reinstall Repaired D710

- Reinstall the recently repaired D710 in place of the one at the Bunker
- This D710 was purchased by Fritz for the Bunker
- I would like to see it to returned it to the Bunker
- Should be an easy swap
- Make sure it works for voice and Winlink just like the "Other" D710
- "Other" D710 was given to ARES by Caterpillar

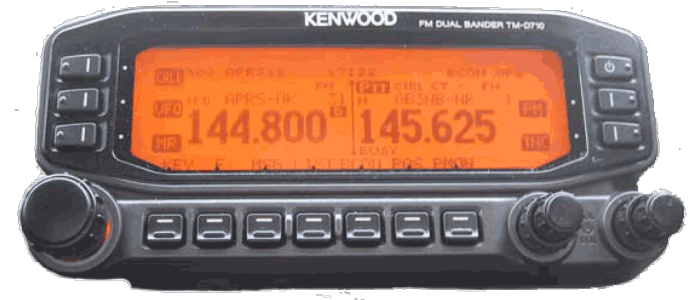

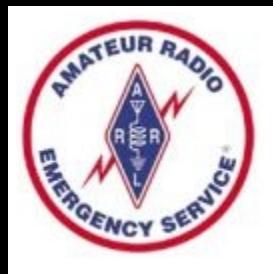

#### Install "Other" D710 in Briefcase

- Install the D710 from the Bunker in Go-Box to be a Winlink station in a briefcase. This will become a loaner VHF/UHF Voice & Winlink Station.
- I originally built this briefcase Go-Box
- Has a computer server power supply
- Nicely portable, even sitting on a car seat

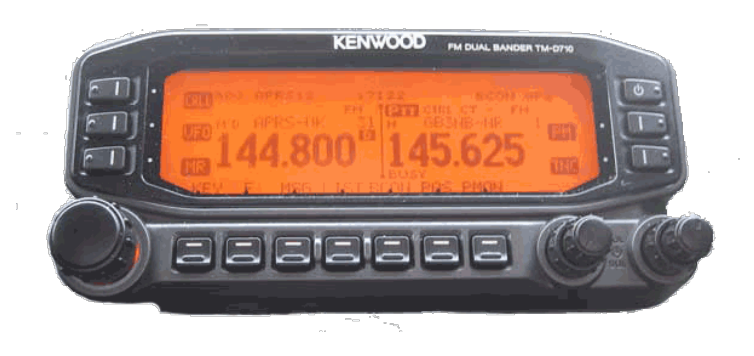

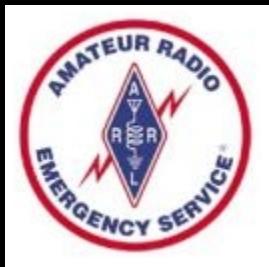

#### Yaesu FT-950 – HF Winlink

- Surplus desktop computer donated by K9XJT (Windows 10)
- I have configured this computer, & installed Winlink Express
- Need to configure Winlink Express & test (Telnet)
- Install this computer at the Bunker
- Get New Signalink box  $-1$  have a Gift Certificate from HRO, plus \$
- Resolve antenna issues also have a new 9:1 Unun
- Test Yaesu on voice and Winlink. Send W/L messages to NC9IL.

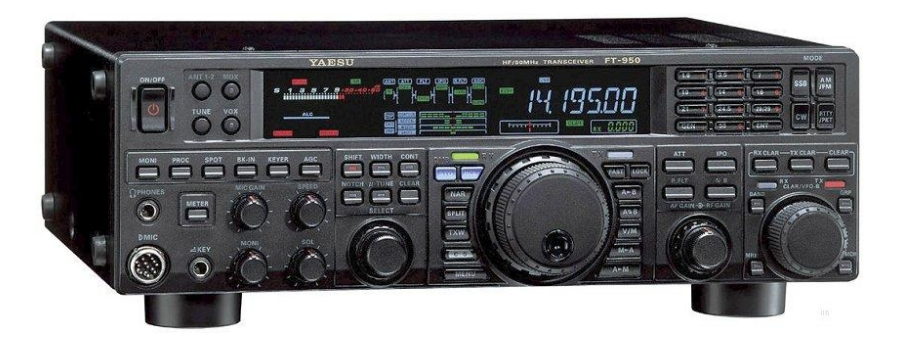

## Bunker VHF – Replace Computer

- Bunker VHF D710 station Install replacement computer
- The original computer is currently working and runs 24/7
- But it has an BIOS issue such that it cannot be rebooted via Remote Access (Anydesk) – want to resolve this-replace
- Surplus desktop computer donated by K9XJT (Windows 10)
- I have configured that computer, & installed Winlink Express
- Need to configure Winlink Express and test (Telnet)
- Install computer at the Bunker and test on-the-air

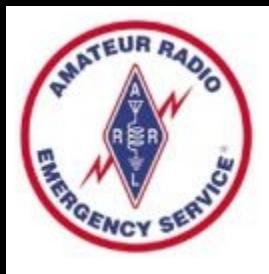

#### Kenwood TS-2000 at Red Cross

- Research how to get the Kenwood TS-2000 to do Winlink on VHF (and HF if the built-in TNC will work)
- Windows 10 Computer is already set-up with Winlink Express and other software, have computer interface cable that should work
- TS-2000 has a built-in TNC, know it will work on VHF for Packet
- Plenty of videos exist for operating TS-2000's, including Winlink

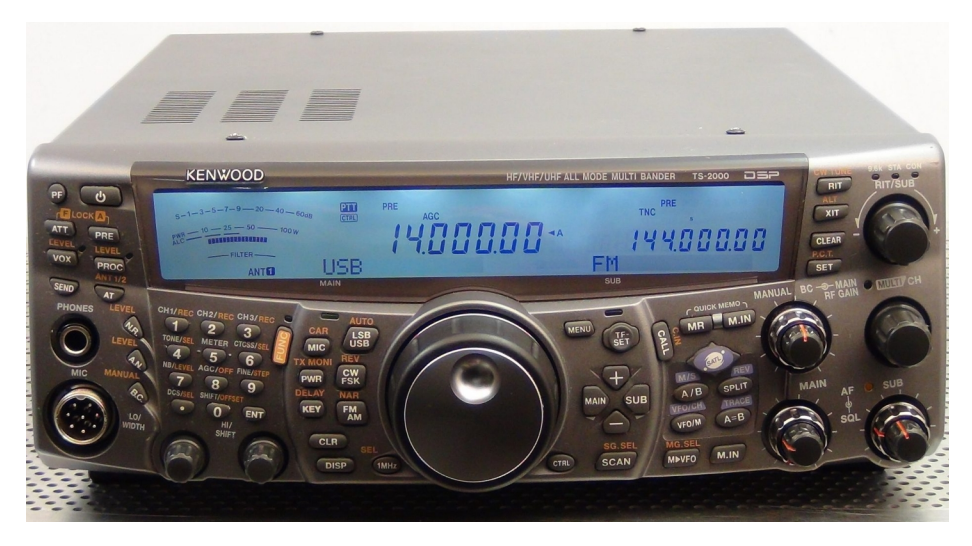

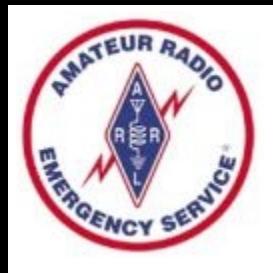

#### Laptop for the Loaner Go-Box

- Configure a surplus laptop from K9XJT to do Winlink on VHF for the loaner go-box
- Install Winlink Express and test (Telnet)
- More software for remote access and updating, etc
- Test with the Loaner Go-Box
- This will be a device for folks without a Winlink Station to take home to practice with
- Users to provide antenna and feedline

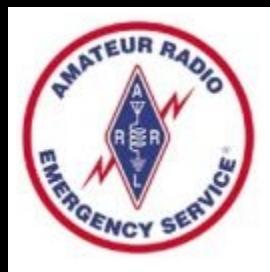

#### Yaesu FT-991A at Red Cross

- Research what is needed to get the Yaesu FT-991A at the Red Cross to do Winlink (on HF and/or VHF)
- Believe it has built-in capabilities
- Windows 10 Computer is already set-up with Winlink Express and other software, have computer interface cable that should work
- Winlink forum likely has info, likely YouTube videos

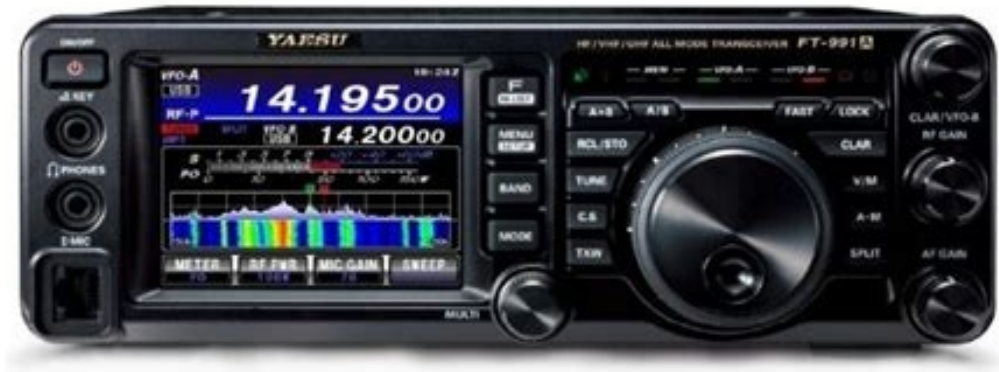

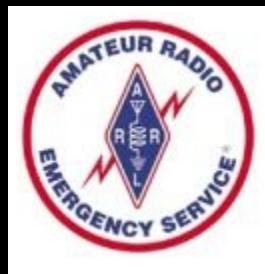

#### Investigate Logging Software

- Investigate free Logging Software options for use at Bunker and Red Cross and in the Field
- Justin N9WX is a fan of HAMRS the FT991-A's computer at Red Cross is running this
- Plus Logger 32, DXKeeper, Swisslog, Log4OM and BBLogger, and maybe more exist
- Make a chart comparing features for our review
- A suggestion in the meeting the logger in QRZ (thanks Rich K9RCS)

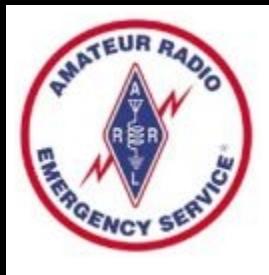

#### The ARES Letter for March

- A number of Items of Interest this month
	- A Brief History of Amateur Radio EmComm **Organization**
	- In-Building Radio Signal Considerations
	- Tips for New ARES Operators
	- Lightning Protection Basics for the HF Station
	- Editorial "On Building Relationships"
- ARRL Members can sign up for delivery right into your email inbox

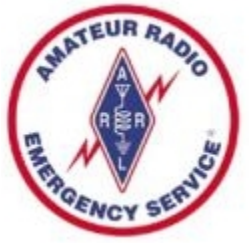

#### ARES Net Reminders

- Illinois State ARES HF Net
	- $\mathrm{1^{st}}$  and 3rd Sundays of month at 4:30 PM CST
	- 3.905 MHz LSB (alternate 7.230 MHz LSB) & Echolink 824404
	- Informal 60M & 40M check in (7230 KHz) at 4:10 PM
	- 60M check at 4:20 pm (5403.5 kHz Channel 5, if busy then 1, 2, 3, 4)
- Illinois Digital Net every Wednesday 8:00 PM on Illinois Link
	- WIRES X 21565
	- Brandmeister DMR 31171
	- TGIF DMR 31171, DMR+ Reflector 4636
	- NXDN 3117
	- P25 31171
	- YSF Reflector Illinois Link 83132
	- D-Star XLX 334G, DCS 334G, XRF 334G, and XLX 312G
	- Allstar Link 42810

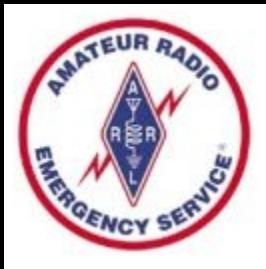

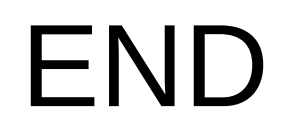

#### • www.peoriacountyares.org

- ilares.org
- www.arrl.org/ares